# D&H

# **D&H Canada Customer XML Integration** DH.IS.WEB.XML.2

February 7, 2024

A reference detailing the intended methods for customer XML integrations with D&H. The contents of this manual are intended for the use of Canada D&H customers only. This document should be distributed in its entirety.

# **Summary of Changes**

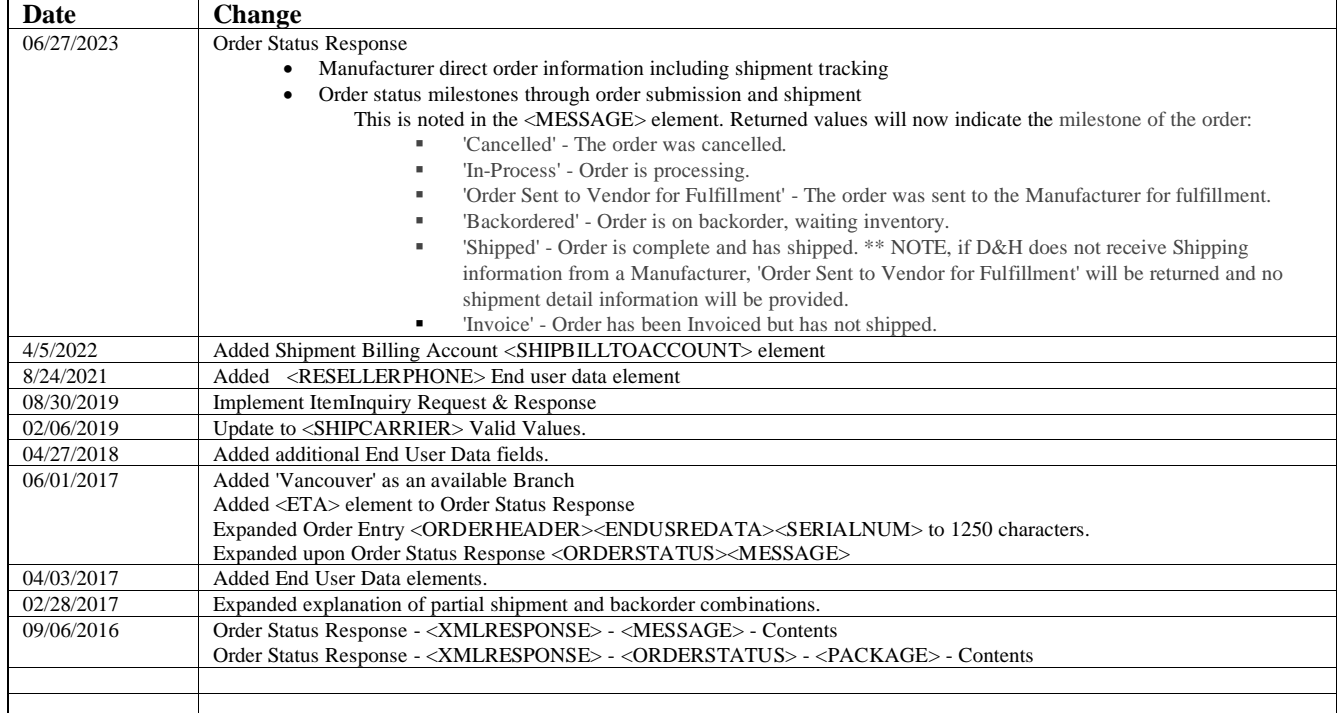

### **Contents**

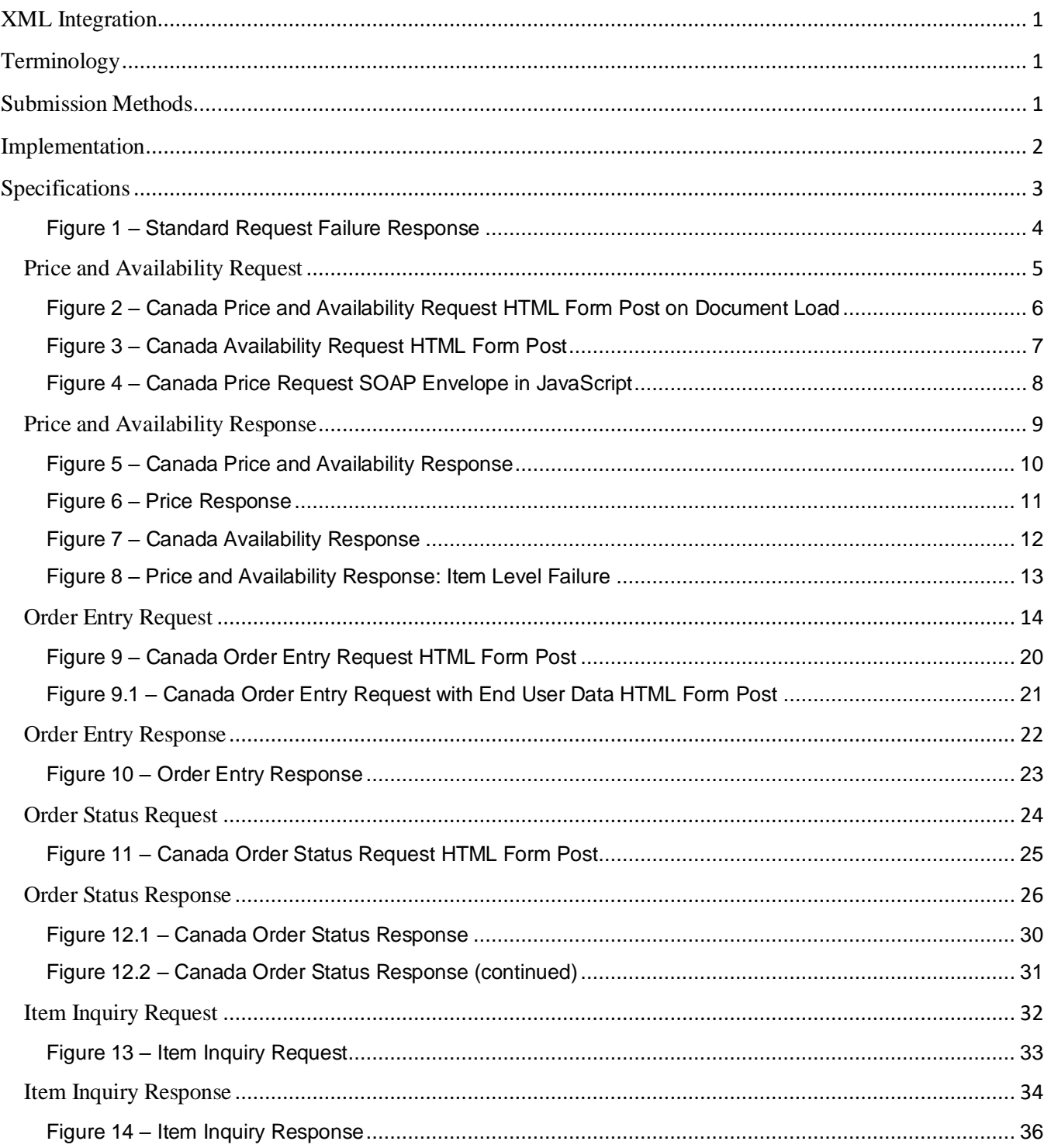

# <span id="page-3-0"></span>**XML Integration**

D&H's XML integration functions as an extension of DandH.ca. Account management is handled via account management through DandH.ca.

# <span id="page-3-1"></span>**Terminology**

- **Account**: Company's 10-digit reference number within D&H systems.
- **Subaccount**: A 10-digit account number derived from the company's main account. Shares the same 6-digit (AcctNoAR) reference number as the main account.
- **UserCode**: Used to describe the username, userid, login name etc.… used to authenticate access to DandH.ca.
- **PO**: (Purchase Order) refers to the purchase order number assigned to an order by the customer. For XML requests, this number must be unique per account.
- **Spawned Order**: A separate order created from an original order due to shipments from different branch or backorder.

# <span id="page-3-2"></span>**Submission Methods**

There are 3 methods that can be used to post the document to D&H

- **1. HTTP POST**
- **2. HTML form POST**
	- a. Create an HTTP POST request containing a form field named "xmlDoc", and include your XML document as the value of the "xmlDoc" field.
- **3. SOAP**
	- a. Enclose your XML document in a SOAP envelope.

**Submission URL:** <https://www.dandh.ca/dhXML/xmlDispatch>

## <span id="page-4-0"></span>**Implementation**

#### **General**

- The messages that can be returned as a result of an XML request vary and are subject to change without notice. Elements and values that can be programmatically written to are provided within Specifications.
- Malformed or unparsable XML errors are often the result of invalid special characters or byte order marks (BOM) embedded within XML requests.

#### **Order Entry**

- Addresses that exceed the element size as listed in Specifications shall appear truncated on shipping labels.
- If the [<SHIPTOADDRESS>](#page-18-0) element is empty or not included, orders will be shipped to the default shipping address on the account.
- For accounts that have dropship permissions, if the  $\leq$ HIPTOADDRESS > element contains a valid value, the order will be drop shipped to this address, provided valid [<SHIPTOCITY>](#page-18-1), [<SHIPTOPROVINCE>](#page-18-2), and [<SHIPTOPOSTALCODE>](#page-18-3) elements are provided.

#### **Partial Shipments and Backorders**

#### $\langle$ PARTSHIPALLOW> = N &  $\langle$ BACKORDERALLOW> = N

• Order will be fulfilled from the specified/best branch(s) as long as all quantities are available at the specified/default branch. No quantities sent to backorder, all quantities must be fulfilled or order will fail.

#### $\langle$ PARTSHIPALLOW> = Y &  $\langle$ BACKORDERALLOW> = N

• Order will be fulfilled from the specified/best branch(s). If full item quantity is not available, the next best branch (based on ship to) will be used to obtain remaining quantity. No quantities sent to backorder, remaining unavailable quantities are ignored. If all item quantities are unavailable, order will fail.

#### $\langle$ PARTSHIPALLOW> = N &  $\langle$ BACKORDERALLOW> = Y

• Order will be fulfilled from the specified/best branch(s). Unavailable quantities are sent to backorder.

#### $\langle$ PARTSHIPALLOW> = Y &  $\langle$ BACKORDERALLOW> = Y

• Order will be fulfilled from the specified/best branch(s). If full item quantity is not available, the next best branch (based on ship to) will be used to obtain remaining quantity. Unavailable quantities are sent to backorder.

#### **Order Status**

• Backordered items generate an additional [<ORDERSTATUS>](#page-28-1) element. The initial <ORDERSTATUS> on order receipt spawns additional order number(s) for backordered items. For <ORDERSTATUS> elements containing [<INVTOTAL>](#page-28-2) element values of 0 and [<QTYBO>](#page-30-0) element values greater than 0, refer to spawned order numbers.

#### **Shipping**

- Customers that wish to have an order shipped LTL should specify so in the [<REMARKS>](#page-18-4) element. This will force the order to stop with the sales representative to be modified. To ship LTL on a continuous basis, a new subaccount should be created and configured to default ship LTL. Orders placed under the subaccount would automatically ship LTL.
- Ship via is the combination of [<SHIPCARRIER>](#page-16-1) and [<SHIPSERVICE>](#page-16-2) elements.
- When <<u>ONLYBRANCH</u>> and <**BRANCH**> are not specified, Best Branch Logic will be utilized, based on the Ship-To address, to determine the distribution center to ship the order.

# <span id="page-5-0"></span>**Specifications**

The examples included in this document are meant to serve as a guide, and do not represent all of the possible variations of request submissions or responses.

#### **XML Request Data Types**

- String
- Integer
- Logical (Boolean)
- Complex (Contain child elements)

#### **XML Request Conditions**

- Required: The element must be included.
- Optional: The element does not need to be included or only needs to be included when certain criteria are met.
- Option: One of multiple possible elements is required, dependent on the nature of the request.

#### **Failure Response**

All XML requests return the same failure response format (Figure 1).

```
<?xml version="1.0" encoding="UTF-8" ?>
<XMLRESPONSE>
   <STATUS>failure</STATUS>
   <MESSAGE>{Request failure message}</MESSAGE>
</XMLRESPONSE>
```
#### <span id="page-7-0"></span>**Price and Availability Request**

Price and/or Availability requests are made to receive real-time item prices and/or inventory availability. Requests may be submitted for price only, availability only, or combined price and availability. Multiple item numbers may be submitted per request. (Figures 2 thru 4)

#### <span id="page-7-4"></span><XMLFORMPOST>

Condition: Required Parent: None Type: Complex Size: N/A Contents: Elements: [<REQUEST>](#page-7-1) [<LOGIN>](#page-7-2) [<PARTNUM>](#page-7-3)

<span id="page-7-1"></span><REQUEST>

Condition: Required Parent: [<XMLFORMPOST>](#page-7-4) Type: String Size: 25 Valid Values: 'price', 'availability', 'priceavailability' Contents: The type of request. 'price' returns price only 'availability' returns available quantity only 'price-availability' returns both

#### <span id="page-7-2"></span><LOGIN>

Condition: Required Parent: [<XMLFORMPOST>](#page-7-4) Type: Complex Size: N/A Contents: Elements: [<USERID>](#page-7-5) [<PASSWORD>](#page-7-6)

#### <span id="page-7-5"></span><USERID>

Condition: Required Parent: [<LOGIN>](#page-7-2) Type: String  $Size: 50$ Contents: DandH.com/ DandH.ca UserCode

#### <span id="page-7-6"></span><PASSWORD>

Condition: Required Parent: [<LOGIN>](#page-7-2) Type: String Size: 30 Contents: The password associated with UserCode

<span id="page-7-3"></span><PARTNUM>

Condition: Required Parent: [<XMLFORMPOST>](#page-7-4) Type: String Size: 15 Contents: The D&H item number for which information is being requested. This element may occur up to 50 times for separate price or availability requests, or up to 25 times for combined price-availability.

```
<!DOCTYPE html>
<html> <head>
    <title>D&H Price and Availability Request</title>
  </head>
  <body onLoad="document.forms[0].submit()">
     <div align="center">
       <form method="post" action="https://www.dandh.ca/dhXML/xmlDispatch">
         <input type="hidden" name="xmlDoc" 
           value="<XMLFORMPOST>
                     <REQUEST>price-availability</REQUEST>
                    <LOGIN>
                       <USERID>{UserCode}</USERID>
                       <PASSWORD>{Password}</PASSWORD>
                     </LOGIN>
                     <PARTNUM>STYLUSCOLOR880</PARTNUM>
                   </XMLFORMPOST>" />
       </form>
    \langle div>
  </body>
</html>
```
<span id="page-8-0"></span>Figure 2 – Canada Price and Availability Request HTML Form Post on Document Load

```
<!DOCTYPE html>
<html> <head>
     <title>D&H Availability Request</title>
   </head>
   <body>
     <div align="center">
       <form method="post" action="https://www.dandh.ca/dhXML/xmlDispatch">
         <input type="hidden" name="xmlDoc" 
           value="<XMLFORMPOST>
                     <REQUEST>availability</REQUEST>
                     <LOGIN>
                       <USERID>{UserCode}</USERID>
                       <PASSWORD>{Password}</PASSWORD>
                     </LOGIN>
                     <PARTNUM>52T</PARTNUM>
                    <PARTNUM>STYLUSCOLOR880</PARTNUM>
                   </XMLFORMPOST>" />
         <input type="submit" value="Submit Availability Request" />
       </form>
    \langle div>
   </body>
</html>
```
#### <span id="page-9-0"></span>Figure 3 – Canada Availability Request HTML Form Post

```
var DataToSend = '<?xml version="1.0" encoding="UTF-8"?>' +
'<SOAP-ENV:Envelope xmlns:SOAP-ENV="http://schemas.xmlsoap.org/soap/envelope/" 
SOAP-ENV:encodingStyle="http://schemas.xmlsoap.org/soap/encoding/">' +
'<SOAP-ENV:Body>' +
'<XMLFORMPOST>' +
'<REQUEST>price</REQUEST>' +
'<LOGIN>' +
'<USERID>{UserCode}</USERID>' +
'<PASSWORD>{Password}</PASSWORD>' +
'</LOGIN>' +
'<PARTNUM>52T</PARTNUM>' +
'<PARTNUM>STYLUSCOLOR880</PARTNUM>' +
'</XMLFORMPOST>' +
'</SOAP-ENV:Body>' +
'</SOAP-ENV:Envelope>';
var xmlhttp = new ActiveXObject("Microsoft.XMLHTTP");
xmlhttp.Open("POST","https://www.dandh.ca/dhXML/xmlDispatch",false);
xmlhttp.setRequestHeader("Content-Type", "text/xml");
xmlhttp.setRequestHeader("SOAPAction","urn:x-progress-soap-1.0:asbroker1#");
xmlhttp.send(DataToSend);
```
#### <span id="page-10-0"></span>Figure 4 – Canada Price Request SOAP Envelope in JavaScript

#### <span id="page-11-0"></span>**Price and Availability Response**

Price and/or Availability responses contain the information requested from a Price and/or Availability Request. The response will contain an [<ITEM>](#page-11-1) element for each [<PARTNUM>](#page-7-3) element that was enclosed in the request. (Figures 5 thru 8)

#### <span id="page-11-4"></span><XMLRESPONSE>

Parent: None Type: Complex Contents: Elements: [<ITEM>](#page-11-1) [<STATUS>](#page-11-2) [<MESSAGE>](#page-11-3)

<span id="page-11-1"></span><ITEM>

Parent: [<XMLRESPONSE>](#page-11-4) Type: Complex Contents: Elements: [<PARTNUM>](#page-11-5) [<UNITPRICE>](#page-11-6) (price requests) [<BRANCHQTY>](#page-11-7) (availability requests) [<TOTALQTY>](#page-11-8) (availability requests) [<MESSAGE>](#page-11-9)

#### <span id="page-11-5"></span><PARTNUM>

Parent: [<ITEM>](#page-11-1) Type: String Contents: The D&H item number.

#### <span id="page-11-6"></span><UNITPRICE>

Parent: [<ITEM>](#page-11-1) Type: Decimal Contents: The item price.

#### <span id="page-11-7"></span><BRANCHQTY>

Parent: [<ITEM>](#page-11-1) Type: Complex Contents: Elements: [<BRANCH>](#page-11-10)  $<$ OTY $>$ [<INSTOCKDATE>](#page-11-12)

#### <span id="page-11-10"></span><BRANCH>

Parent: [<BRANCHQTY>](#page-11-7) Type: String Contents: The D&H distribution center name.

#### <span id="page-11-11"></span> $<$ OTY $>$

Parent: [<BRANCHQTY>](#page-11-7) Type: Integer Contents: The quantity in stock at the specified distribution center.

#### <span id="page-11-12"></span><INSTOCKDATE>

Parent: [<BRANCHQTY>](#page-11-7) Type: String Contents: For items that are out of stock, the expected in stock date, if available.

#### <span id="page-11-8"></span><TOTALQTY>

Parent: [<ITEM>](#page-11-1) Type: Integer Contents: The sum in stock quantity of all branches.

#### <span id="page-11-9"></span><MESSAGE>

Parent: [<ITEM>](#page-11-1) Type: String Contents: Any item level error messages.

#### <span id="page-11-2"></span> $<$ STATUS $>$

Parent: [<XMLRESPONSE>](#page-11-4) Type: String Contents: 'success' or 'failure' If 'success', <XMLRESPONSE> will contain <ITEM>. If 'failure', <XMLRESPONSE> will contain <MESSAGE>.

#### <span id="page-11-3"></span><MESSAGE>

Parent: [<XMLRESPONSE>](#page-11-4) Type: String Contents: Error message or notification regarding request failure.

```
<?xml version="1.0" encoding="UTF-8" ?>
<XMLRESPONSE>
  <TTEM> <PARTNUM>52T</PARTNUM>
     <UNITPRICE>6.63</UNITPRICE>
     <BRANCHQTY>
       <BRANCH>Toronto</BRANCH>
      <QTY>17</QTY>
       <INSTOCKDATE />
     </BRANCHQTY>
     <BRANCHQTY>
       <BRANCH>Vancouver</BRANCH>
      <QTY>24</QTY>
       <INSTOCKDATE />
     </BRANCHQTY>
     <TOTALQTY>41</TOTALQTY>
  \langle/ITEM> <ITEM>
     <PARTNUM>STYLUSCOLOR880</PARTNUM>
     <UNITPRICE>75.48</UNITPRICE>
     <BRANCHQTY>
       <BRANCH>Toronto</BRANCH>
       <QTY>7</QTY>
       <INSTOCKDATE>01/15/11</INSTOCKDATE>
     </BRANCHQTY>
     <BRANCHQTY>
       <BRANCH>Vancouver</BRANCH>
       <QTY>0</QTY>
       <INSTOCKDATE>01/15/11</INSTOCKDATE>
     </BRANCHQTY>
     <TOTALQTY>7</TOTALQTY>
  \langle/ITEM> <STATUS>success</STATUS>
</XMLRESPONSE>
```
#### <span id="page-12-0"></span>Figure 5 – Canada Price and Availability Response

```
<?xml version="1.0" encoding="UTF-8" ?>
<XMLRESPONSE>
  <ITEM> <PARTNUM>52T</PARTNUM>
    <UNITPRICE>6.63</UNITPRICE>
 \langle/ITEM><ITEM> <PARTNUM>STYLUSCOLOR880</PARTNUM>
    <UNITPRICE>75.48</UNITPRICE>
 \langle/ITEM> <STATUS>success</STATUS>
</XMLRESPONSE>
```

```
Figure 7 – Canada Availability Response
<?xml version="1.0" encoding="UTF-8" ?>
<XMLRESPONSE>
   <ITEM>
     <PARTNUM>52T</PARTNUM>
     <BRANCHQTY>
       <BRANCH>Toronto</BRANCH>
       <QTY>203</QTY>
       <INSTOCKDATE />
     </BRANCHQTY>
     <BRANCHQTY>
       <BRANCH>Vancouver</BRANCH>
       <QTY>284</QTY>
       <INSTOCKDATE />
     </BRANCHQTY>
     <TOTALQTY>487</TOTALQTY>
  \langle/ITEM> <STATUS>success</STATUS>
</XMLRESPONSE>
```

```
<?xml version="1.0" encoding="UTF-8" ?>
<XMLRESPONSE>
 <ITEM> <PARTNUM>123ABC</PARTNUM>
    <MESSAGE>{Item level failure message}</MESSAGE>
 \langle/ITEM> <STATUS>success</STATUS>
</XMLRESPONSE>
```
<span id="page-15-0"></span>Figure 8 – Price and Availability Response: Item Level Failure

#### <span id="page-16-0"></span>**Order Entry Request**

Order Entry requests are made to submit orders. Multiple items may be submitted per request by including an [<ITEM>](#page-21-1) element for each item within the [<ORDERITEMS>](#page-21-2) element. For drop ship authorized accounts, if <SHIPTO•> elements are used, the order will be drop shipped to the address specified; otherwise orders will default to the shipping address on file. \*Certain <SHIPTO•> elements are required for drop shipping. (Figure 9)

#### <span id="page-16-10"></span><span id="page-16-6"></span><XMLFORMPOST>

Condition: Required Parent: None Type: Complex Size: N/A Contents: Elements [<REQUEST>](#page-16-3) [<LOGIN>](#page-16-4) [<ORDERHEADER>](#page-16-5) [<ORDERITEMS>](#page-21-2)

#### <span id="page-16-3"></span><REQUEST>

Condition: Required Parent: [<XMLFORMPOST>](#page-16-6) Type: String Size: 25 Valid Values: 'orderEntry' Contents: The type of request.

#### <span id="page-16-4"></span><LOGIN>

Condition: Required Parent: [<XMLFORMPOST>](#page-16-6) Type: Complex Size: N/A Contents: Elements [<USERID>](#page-16-7) [<PASSWORD>](#page-16-8)

#### <span id="page-16-7"></span><USERID>

Condition: Required Parent: [<LOGIN>](#page-16-4) Type: String Size: 50 Contents: DandH.com/ DandH.ca UserCode

#### <span id="page-16-8"></span><PASSWORD>

Condition: Required Parent: [<LOGIN>](#page-16-4) Type: String Size: 30 Contents: The password associated with UserCode

<span id="page-16-5"></span><ORDERHEADER> Condition: Required Parent: [<XMLFORMPOST>](#page-16-6) Type: Complex Size: N/A Contents: Elements: [<PONUM>](#page-16-9) [<SHIPCARRIER>](#page-16-1) [<SHIPSERVICE>](#page-16-2) <SHIPBILLTOACCOUNT> [<ONLYBRANCH>](#page-17-0) [<PARTSHIPALLOW>](#page-17-1) [<BACKORDERALLOW>](#page-17-2) [<DROPSHIPPW>](#page-17-3) [<SHIPTONAME>](#page-18-5) [<SHIPTOATTN>](#page-18-6) [<SHIPTOADDRESS>](#page-18-0) [<SHIPTOADDRESS2>](#page-18-7) [<SHIPTOCITY>](#page-18-1) [<SHIPTOPROVINCE>](#page-18-2) [<SHIPTOPOSTALCODE>](#page-18-3) [<REMARKS>](#page-18-4) [<ENDUSERDATA](#page-18-8)

#### <span id="page-16-9"></span><PONUM>

Condition: Required Parent: [<ORDERHEADER>](#page-16-5) Type: String Size: 30 Contents: The unique Purchase Order number for the order. May not be duplicated with any other order from the account.

#### <span id="page-16-1"></span><SHIPCARRIER>

Condition: Required Parent: [<ORDERHEADER>](#page-16-5) Type: String Size: 9 Valid Values: 'Pickup', 'FedEx', 'Purolator' Contents: The Ship Via carrier preference.

#### <span id="page-16-2"></span><SHIPSERVICE>

Condition: Required Parent: [<ORDERHEADER>](#page-16-5) Type: String Size: 12 Valid Values: 'Pickup', 'Ground', '2nd Day Air', 'Next Day Air' Contents: The Ship Via service level.

<span id="page-17-0"></span><SHIPBILLTOACCOUNT> Condition: Optional Parent: < ORDERHEADER> Type: String Size: 10 Contents: The Freight Account in which the shipping charges will be billed to.

<ONLYBRANCH> Condition: Optional Parent: [<ORDERHEADER>](#page-16-5) Type: String Size: 15 Valid Values: 'Toronto', 'Vancouver' Contents: The Only D&H branch to ship the entire order from. This element will be overridden by the [<BRANCH>](#page-21-0) element at the item detail level.

#### <span id="page-17-1"></span><PARTSHIPALLOW>

Condition: Optional Parent: [<ORDERHEADER>](#page-16-5) Type: Logical

Size: 1

Valid Values: 'Y', 'N' Contents: Determines whether to allow partial shipments. The default allows for partial shipments when all items and quantities contained in an order are not available at a specific distribution center. 'N' will prevent partial shipments. Combined with <BACKORDERALLOW> could cause orders to be cancelled in the event they cannot be completed as desired.

#### <span id="page-17-2"></span><BACKORDERALLOW>

Condition: Optional Parent: [<ORDERHEADER>](#page-16-5) Type: Logical Size: 1 Valid Values: 'Y', 'N' Contents: Determines whether items that are not available are to be backordered. The default allows for items to be backordered when unavailable. 'N' will prevent items from being backordered. Combined with <PARTSHIPALLOW> could cause orders to be cancelled in the event they cannot be completed as desired.

#### <span id="page-17-3"></span><DROPSHIPPW>

Condition: Optional Parent: [<ORDERHEADER>](#page-16-5) Type: String Size: 30 Contents: If a drop ship password is assigned to the account, this element becomes required for drop ship orders. Drop ship authorized accounts only.

<span id="page-18-0"></span><SHIPTOADDRESS>

Condition: Optiona[l\\*](#page-16-10) Parent: < ORDERHEADER> Type: String Size: 30 Contents: The street address shipped to Drop ship authorized accounts only.

#### <span id="page-18-7"></span><SHIPTOADDRESS2>

Condition: Optional Parent: [<ORDERHEADER>](#page-16-5) Type: String Size: 30 Contents: Additional field provided for the street address being shipped to. Drop ship authorized accounts only.

#### <span id="page-18-5"></span><SHIPTONAME>

Condition: Optiona[l\\*](#page-16-10) Parent: [<ORDERHEADER>](#page-16-5) Type: String Size: 25 Contents: The Ship-To name. Drop ship authorized accounts only.

#### <span id="page-18-6"></span><SHIPTOATTN>

Condition: Optional Parent: [<ORDERHEADER>](#page-16-5) Type: String Size: 30 Contents: The Ship-To attention line. Drop ship authorized accounts only.

#### <span id="page-18-1"></span><SHIPTOCITY>

Condition: Optiona[l\\*](#page-16-10) Parent: [<ORDERHEADER>](#page-16-5) Type: String Size: 18 Contents: The Ship-To city. Drop ship authorized accounts only.

#### <span id="page-18-2"></span><SHIPTOPROVINCE>

Condition: Optiona[l\\*](#page-16-10) Parent [<ORDERHEADER>](#page-16-5) Type: String Size: 2 Valid Values: Must be a valid USPS two character province code. Contents: The Ship-To province. Drop ship authorized accounts only.

<span id="page-18-8"></span><span id="page-18-4"></span><span id="page-18-3"></span><SHIPTOPOSTALCODE> Condition: Option[al\\*](#page-16-10) Parent: < ORDERHEADER> Type: String Size: 10 Valid Values: The six (6) characters, space separated postal code. Contents: The Ship-To postal code. Drop ship authorized accounts only. <REMARKS> Condition: Optional Parent: [<ORDERHEADER>](#page-16-5) Type: String Size: 58 Contents: Any special instructions regarding the order. Any entry in this element will cause the order to be placed in "On Hold" status awaiting sales representative processing. <ENDUSERDATA> Condition: Optional Parent: [<ORDERHEADER>](#page-16-5) Type: Complex Size: N/A Contents: Elements [<ORGANIZATION>](#page-19-0) [<ATTENTION>](#page-19-1) [<ADDRESS>](#page-19-2) [<ADDRESS2>](#page-19-3)  $\langle CITY \rangle$ [<PROVINCE>](#page-19-5) [<POSTALCODE>](#page-19-6) [<PONUM>](#page-19-7) [<DEPARTMENT>](#page-19-8) [<PHONE>](#page-19-9) [<FAX>](#page-19-10) [<EMAIL>](#page-19-11) [<AUTHQUOTENUM>](#page-19-12) [<MCN>](#page-19-13) [<CCOIDNUM>](#page-19-14) [<SERIALNUM>](#page-20-0) [<ESDEMAIL>](#page-20-1) [<RESELLEREMAIL>](#page-20-2) *<*[RESELLERPHONE](#page-20-3)*>* [<CUSTACCTNO>](#page-20-3) [<DATEOFSALE>](#page-20-4) [<MODELNO>](#page-20-5) [<SKU>](#page-20-6) [<DOMAIN>](#page-21-3) [<ADMINEMAIL>](#page-21-4) [<UPDATETYPE>](#page-21-5) [<SUPPORTSTARTDATE>](#page-21-6)

<span id="page-19-0"></span><ORGANIZATION> Condition: Optional Parent: [<ENDUSERDATA>](#page-18-8) Type: String Size: 30 Contents: End user organization.

#### <span id="page-19-1"></span><ATTENTION>

Condition: Optional Parent: [<ENDUSERDATA>](#page-18-8) Type: String Size: 30 Contents: End user attention to.

#### <span id="page-19-2"></span><ADDRESS>

Condition: Optional Parent: [<ENDUSERDATA>](#page-18-8) Type: String  $Size: 30$ Contents: End user street address.

#### <span id="page-19-3"></span><ADDRESS2>

<span id="page-19-10"></span>Condition: Optional Parent: [<ENDUSERDATA>](#page-18-8) Type: String Size: 30 Contents: Additional field provided for end user street address.

#### <span id="page-19-4"></span> $\langle CITY \rangle$

<span id="page-19-11"></span>Condition: Optional Parent: [<ENDUSERDATA>](#page-18-8) Type: String Size: 18 Contents: End user city.

#### <span id="page-19-5"></span><PROVINCE>

<span id="page-19-13"></span><span id="page-19-12"></span>Condition: Optional Parent: [<ENDUSERDATA>](#page-18-8) Type: String Size: 2 Valid Values: Must be a valid USPS two character province code. Contents: End user province code.

#### <span id="page-19-6"></span><POSTALCODE>

<span id="page-19-14"></span>Condition: Optional Parent: [<ENDUSERDATA>](#page-18-8) Type: String Size: 10 Valid Values: The six (6) characters, space separated postal code. Contents: End user postal code.

<span id="page-19-9"></span><span id="page-19-8"></span><span id="page-19-7"></span><PONUM> Condition: Optional Parent: [<ENDUSERDATA>](#page-18-8) Type: String Size: 30 Contents: End user PO Number. <DEPARTMENT> Condition: Optional Parent: [<ENDUSERDATA>](#page-18-8) Type: String Size: 50 Contents: End user department. <PHONE> Condition: Optional Parent: [<ENDUSERDATA>](#page-18-8) Type: String Size: 15 Contents: End user phone number.  $<$ FAX $>$ Condition: Optional Parent: [<ENDUSERDATA>](#page-18-8) Type: String Size: 15 Contents: End user fax number. <EMAIL> Condition: Optional Parent: [<ENDUSERDATA>](#page-18-8) Type: String Size: 50 Contents: End user email address. <AUTHQUOTENUM> Condition: Optional Parent: [<ENDUSERDATA>](#page-18-8) Type: String Size: 50 Contents: Authorization quote number.  $|MCN\rangle$ Condition: Optional Parent: [<ENDUSERDATA>](#page-18-8) Type: String Size: 50 Contents: Master contract number. <CCOIDNUM> Condition: Optional Parent: [<ENDUSERDATA>](#page-18-8) Type: String Size: 50 Contents: CCOID number.

<span id="page-20-0"></span><SERIALNUM> Condition: Optional Parent: [<ENDUSERDATA>](#page-18-8) Type: String Size: 1250 Contents: A comma-delimited list of serial numbers.

#### <span id="page-20-1"></span><ESDEMAIL>

Condition: Optional Parent: [<ENDUSERDATA>](#page-18-8) Type: String Size: 50 Contents: End user email address for Electronic Software Distribution.

#### <span id="page-20-2"></span><RESELLEREMAIL>

Condition: Optional Parent: [<ENDUSERDATA>](#page-18-8) Type: String Size: 50 Contents: Reseller email address.

#### <span id="page-20-3"></span><RESELLERPHONE>

Condition: Optional Parent: [<ENDUSERDATA>](#page-18-8) Type: String Size: 15 Contents: Reseller phone number

#### <CUSTACCTNO>

Condition: Optional Parent: [<ENDUSERDATA>](#page-18-8) Type: String Size: 50 Contents: Customer account number

#### <span id="page-20-4"></span><DATEOFSALE>

Condition: Optional Parent: [<ENDUSERDATA>](#page-18-8) Type: String Size 10 Contents: Date of sale (MM/DD/YYYY) <span id="page-20-5"></span><MODELNO> Condition: Optional Parent: [<ENDUSERDATA>](#page-18-8) Type: String Size: 50 Contents: Model number

#### <span id="page-20-6"></span><SKU>

Condition: Optional Parent: [<ENDUSERDATA>](#page-18-8) Type: String Size: 50 Contents: Warranty SKU

<span id="page-21-3"></span><DOMAIN> Condition: Optional Parent: [<ENDUSERDATA>](#page-18-8) Type: String Size: 250 Contents: Domain site.

#### <span id="page-21-4"></span><ADMINEMAIL>

Condition: Optional Parent: [<ENDUSERDATA>](#page-18-8) Type: String Size: 50 Contents: Domain Administrator E-mail Address

<span id="page-21-5"></span><UPDATETYPE>

Condition: Optional Parent: [<ENDUSERDATA>](#page-18-8) Type: String Size 25 Valid Values: "New", "Renewal", or "Upgrade" Contents: Update type purchased.

#### <span id="page-21-6"></span><SUPPORTSTARTDATE>

Condition: Optional Parent: [<ENDUSERDATA>](#page-18-8) Type: String Size: 10 Contents: When [<UPDATETYPE>](#page-21-5) is "Renewal" or "Upgrade", submit the Support Start Date (MM/DD/YYYY). Otherwise, leave empty.

#### <span id="page-21-2"></span><ORDERITEMS>

Condition: Required Parent: [<XMLFORMPOST>](#page-16-6) Type: Complex Size: N/A Contents: Elements:  $<$ ITEM $>$ 

<span id="page-21-1"></span> $<$ ITEM $>$ 

Condition: Required Parent: < ORDERITEMS> Type: Complex Size: N/A Contents: Elements: [<PARTNUM>](#page-21-7)  $<$ OTY $>$ [<BRANCH>](#page-21-0) [<PRICE>](#page-21-9)

<span id="page-21-7"></span><PARTNUM> Condition: Required Parent: [<ITEM>](#page-21-1) Type: String Size: 15 Contents: The D&H item number being ordered.

<span id="page-21-8"></span> $<$ OTY $>$ 

<span id="page-21-0"></span>Condition: Required Parent: [<ITEM>](#page-21-1) Type: Integer Size: 5 Contents: The requested quantity of the item being ordered. <BRANCH> Condition: Optional Parent: [<ITEM>](#page-21-1) Type: String Size: 15 Valid Values: 'Toronto', 'Vancouver' Contents: The only D&H Branch to ship the line item from. This element will override the value of the header level [<ONLYBRANCH>](#page-17-0) element.

#### <span id="page-21-9"></span><PRICE>

Condition: Optional Parent: [<ITEM>](#page-21-1) Type: Decimal Size: N/A Contents: Only available to select customers. The customer requested item price.

```
<!DOCTYPE html>
<h+ml> <head>
    <title>D&H Order Entry Request</title>
   </head>
   <body>
     <div align="center">
       <form method="post" action="https://www.dandh.ca/dhXML/xmlDispatch">
         <input type="hidden" name="xmlDoc" 
           value="<XMLFORMPOST>
                    <REQUEST>orderEntry</REQUEST>
                   <LOGIN>
                      <USERID>{UserCode}</USERID>
                      <PASSWORD>{Password}</PASSWORD>
                    </LOGIN>
                   <ORDERHEADER>
                       <ONLYBRANCH></ONLYBRANCH>
                      <PARTSHIPALLOW>N</PARTSHIPALLOW>
                     <BACKORDERALLOW>N</BACKORDERALLOW>
                     <DROPSHIPPW>{Dropship Password}</DROPSHIPPW>
                     <SHIPTONAME>{Dropship Name}</SHIPTONAME>
                     <SHIPTOATTN>{Dropship Attention}</SHIPTOATTN>
                     <SHIPTOADDRESS>{Dropship Street Address}</SHIPTOADDRESS>
                     <SHIPTOADDRESS2>{Dropship Address Line 2}</SHIPTOADDRESS2>
                     <SHIPTOCITY>{Dropship City}</SHIPTOCITY>
                     <SHIPTOPROVINCE>{Dropship Province}</SHIPTOPROVINCE>
                      <SHIPTOPOSTALCODE>{Dropship Postal Code}</SHIPTOPOSTALCODE>
                      <SHIPCARRIER>{Shipping Carrier}</SHIPCARRIER>
                     <SHIPSERVICE>{Shipping Service Level}</SHIPSERVICE>
                     <PONUM>{Purchase Order Number}</PONUM>
                     <REMARKS>{Order Remarks}</REMARKS>
                    </ORDERHEADER>
                   <ORDERITEMS>
                     <ITEM> <PARTNUM>STYLUSCOLOR880</PARTNUM>
                       <QTY>5</QTY>
                       <BRANCH>Toronto</BRANCH>
                     \langle/ITEM><TTEM> <PARTNUM>52T</PARTNUM>
                        <QTY>1</QTY>
                      \langle/ITEM> </ORDERITEMS>
                  </XMLFORMPOST>" />
         <input type="submit" value="Submit Order Entry Request" />
       </form>
     </div>
   </body>
</html>
```
#### <span id="page-22-0"></span>Figure 9 – Canada Order Entry Request HTML Form Post

```
<!DOCTYPE html>
<html> <head>
    <title>D&H Order Entry Request</title>
   </head>
   <body>
     <div align="center">
       <form method="post" action="https://www.dandh.ca/dhXML/xmlDispatch">
         <input type="hidden" name="xmlDoc" 
           value="<XMLFORMPOST>
                    <REQUEST>orderEntry</REQUEST>
                   <LOGIN>
                      <USERID>{UserCode}</USERID>
                     <PASSWORD>{Password}</PASSWORD>
                    </LOGIN>
                   <ORDERHEADER>
                       <ONLYBRANCH></ONLYBRANCH>
                     <PARTSHIPALLOW>N</PARTSHIPALLOW>
                     <BACKORDERALLOW>N</BACKORDERALLOW>
                     <DROPSHIPPW>{Dropship Password}</DROPSHIPPW>
                     <SHIPTONAME>{Dropship Name}</SHIPTONAME>
                     <SHIPTOATTN>{Dropship Attention}</SHIPTOATTN>
                     <SHIPTOADDRESS>{Dropship Street Address}</SHIPTOADDRESS>
                     <SHIPTOADDRESS2>{Dropship Address Line 2}</SHIPTOADDRESS2>
                     <SHIPTOCITY>{Dropship City}</SHIPTOCITY>
                     <SHIPTOPROVINCE>{Dropship Province}</SHIPTOPROVINCE>
                      <SHIPTOPOSTALCODE>{Dropship Postal Code}</SHIPTOPOSTALCODE>
                      <SHIPCARRIER>{Shipping Carrier}</SHIPCARRIER>
                     <SHIPSERVICE>{Shipping Service Level}</SHIPSERVICE>
                     <PONUM>{Purchase Order Number}</PONUM>
                     <REMARKS>{Order Remarks}</REMARKS>
                     <ENDUSERDATA>
                         <ORGANIZATION>{End User's Company Name}</ORGANIZATION>
                        <ADDRESS>{End User's Street Address}</ADDRESS>
                        <CITY>{End User's City}</CITY>
                        <PROVINCE>{End User's Province Abbreviation}</ PROVINCE >
                         <POSTALCODE>{End User's Postal Code}</ZIP>
                         <AUTHQUOTENUM>{Authorization Number}</AUTHQUOTENUM>
                       </ENDUSERDATA>
                    </ORDERHEADER>
                   <ORDERITEMS>
                       <ITEM>
                         <PARTNUM>70LV0034UXCA</PARTNUM>
                        <QTY>1</QTY>
                       <BRANCH>Toronto</BRANCH>
                      \langle/ITEM> </ORDERITEMS>
                  </XMLFORMPOST>" />
         <input type="submit" value="Submit Order Entry Request" />
       </form>
     </div>
   </body>
\langle/html\rangle
```
<span id="page-23-0"></span>Figure 9.1 – Canada Order Entry Request with End User Data HTML Form Post

#### <span id="page-24-0"></span>**Order Entry Response**

Order Entry response will return the order number on successful submission, or an error message on submission failure. (Figure 10)

#### <span id="page-24-4"></span><XMLRESPONSE>

Parent: None Type: Complex Contents: Elements:  $<$ STATUS $>$ [<MESSAGE>](#page-24-2) [<ORDERNUM>](#page-24-3)

<span id="page-24-1"></span> $<$ STATUS $>$ 

Parent: [<XMLRESPONSE>](#page-24-4) Type: String Contents: 'success' or 'failure' If 'success', <XMLRESPONSE> will contain <ORDERNUM>. If 'failure', <XMLRESPONSE> will contain <MESSAGE>.

#### <span id="page-24-2"></span><MESSAGE>

Parent: [<XMLRESPONSE>](#page-24-4) Type: String Contents: Error message or notification regarding request failure.

#### <span id="page-24-3"></span><ORDERNUM>

Parent: [<XMLRESPONSE>](#page-24-4) Type: Integer Contents: The D&H order number assigned.

```
<?xml version="1.0" encoding="utf-8"?>
<XMLRESPONSE>
   <ORDERNUM>5005560</ORDERNUM>
   <STATUS>success</STATUS>
</XMLRESPONSE>
```
<span id="page-25-0"></span>Figure 10 – Order Entry Response

#### <span id="page-26-0"></span>**Order Status Request**

Order Status requests are made to return information on previously submitted orders. Multiple status requests may be made by including multiple [<STATUSREQUEST>](#page-26-1) elements. (Figure 11)

#### <span id="page-26-4"></span><XMLFORMPOST>

Condition: Required Parent: None Type: Complex Size: N/A Contents: Elements: [<REQUEST>](#page-26-2) [<LOGIN>](#page-26-3) [<STATUSREQUEST>](#page-26-1)

#### <span id="page-26-2"></span><REQUEST>

Condition: Required Parent: [<XMLFORMPOST>](#page-26-4) Type: String Size: 25 Valid Values: 'orderStatus' Contents: The type of request.

#### <span id="page-26-3"></span><LOGIN>

Condition: Required Parent: [<XMLFORMPOST>](#page-26-4) Type: Complex Size: N/A Contents: Elements: [<USERID>](#page-26-5) [<PASSWORD>](#page-26-6)

#### <span id="page-26-5"></span><USERID>

Condition: Required Parent: [<LOGIN>](#page-26-3) Type: String Size: 50 Contents: DandH.com/ DandH.ca UserCode

#### <span id="page-26-6"></span><PASSWORD>

Condition: Required Parent: [<LOGIN>](#page-26-3) Type: String Size: 30 Contents: The password associated with UserCode

<span id="page-26-1"></span><STATUSREQUEST> Condition: Required Parent: [<XMLFORMPOST>](#page-26-4) Type: Complex Size: N/A Contents: Only one of these child elements may be included per each <STATUSREQUEST>, up to 50 <STATUSREQUEST> elements may be included in <XMLFORMPOST>. [<PONUM>](#page-26-7) [<ORDERNUM>](#page-26-8)

[<INVOICE>](#page-26-9)

<span id="page-26-7"></span><PONUM>

Condition: Option Parent: [<STATUSREQUEST>](#page-26-1) Type: String Size: 50 Contents: To return the status of orders matching a PO number, include this element containing the unique Purchase Order number.

#### <span id="page-26-8"></span><ORDERNUM>

Condition: Option Parent: [<STATUSREQUEST>](#page-26-1) Type: String Size: 50 Contents: To return the status of orders matching a D&H order number, include this element containing the D&H order number.

#### <span id="page-26-9"></span><INVOICE>

Condition: Option Parent: [<STATUSREQUEST>](#page-26-1) Type: String Size: 50 Contents: To return the status of orders matching a D&H invoice number, include this element containing the D&H invoice number.

```
<!DOCTYPE html>
<html> <head>
    <title>D&H Order Status Request</title>
   </head>
   <body>
     <div align="center">
       <form method="post" action="https://www.dandh.ca/dhXML/xmlDispatch">
         <input type="hidden" name="xmlDoc" 
           Value="<XMLFORMPOST>
                     <REQUEST>orderStatus</REQUEST>
                    <LOGIN>
                       <USERID>{UserCode}</USERID>
                      <PASSWORD>{Password}</PASSWORD>
                     </LOGIN>
                    <STATUSREQUEST>
                       <PONUM>{PO Number}</PONUM>
                     </STATUSREQUEST>
                    <STATUSREQUEST>
                       <ORDERNUM>{D&H Order Number}</ORDERNUM>
                     </STATUSREQUEST>
                    <STATUSREQUEST>
                       <INVOICE>{D&H Invoice Number}</INVOICE>
                     </STATUSREQUEST>
                   </XMLFORMPOST>" />
         <input type="submit" value="Submit Order Status Request" />
       </form>
    \langle div>
   </body>
</html>
```
#### <span id="page-27-0"></span>Figure 11 – Canada Order Status Request HTML Form Post

#### <span id="page-28-0"></span>**Order Status Response**

Order Status responses contain the information requested from an Order Status Request. The response will contain an [<ORDERSTATUS>](#page-28-1) element for each Order/Branch combination tasked to fulfill the order. There may be multiple <ORDERSTATUS> elements for each [<STATUSREQUEST>](#page-26-1) submitted. (Figure 12)

#### <span id="page-28-3"></span><XMLRESPONSE>

Parent: None Type: Complex Contents: Elements  $<$ STATUS $>$ [<MESSAGE>](#page-31-1) [<ORDERSTATUS>](#page-28-1)

#### <span id="page-28-1"></span><ORDERSTATUS>

Parent: [<XMLRESPONSE>](#page-28-3) Type: Complex Contents: Elements [<DATE>](#page-28-4) [<PONUM>](#page-28-5) [<BRANCH>](#page-28-6) [<ORDERNUM>](#page-28-7) [<INVOICE>](#page-28-8) [<INVTOTAL>](#page-28-2) [<MESSAGE>](#page-28-9) [<SOLDTO>](#page-29-0) [<SHIPTO>](#page-29-1) [<ORDERDETAIL>](#page-30-1) [<PACKAGE>](#page-30-2)

#### <span id="page-28-4"></span><DATE>

Parent: [<ORDERSTATUS>](#page-28-1) Type: String Contents: The order date.

#### <span id="page-28-6"></span><BRANCH>

Parent: [<ORDERSTATUS>](#page-28-1) Type: String Contents: The D&H branch the order will be shipped from.

#### <span id="page-28-5"></span><PONUM>

Parent: < ORDERSTATUS> Type: String Contents: The Purchase Order number for the order.

#### <span id="page-28-7"></span><ORDERNUM>

Parent: [<ORDERSTATUS>](#page-28-1) Type: Integer Contents: The D&H order number.

#### <span id="page-28-8"></span><INVOICE>

Parent: [<ORDERSTATUS>](#page-28-1) Type: String Contents: The D&H invoice number, if the order has been invoiced. If not, this element will contain "In Process".

#### <span id="page-28-2"></span><INVTOTAL>

Parent: [<ORDERSTATUS>](#page-28-1) Type: Decimal Contents: The sum total for the invoice. Contains attributes: Tax **PST HST OST** 

> EHF Freight Handling

#### SubTotal

#### <span id="page-28-9"></span><MESSAGE>

Parent: < ORDERSTATUS>

#### Type: String

Contents: values indicate order milestone.

- 'Cancelled' The order was cancelled.
- 'In-Process' Order is processing.
- 'Order Sent to Vendor for Fulfillment' - The order was sent to the Manufacturer for fulfillment.
- 'Backordered' Order is on backorder, waiting inventory.
- 'Shipped' Order is complete and has shipped. \*\* NOTE, if D&H does not receive Shipping information from a Manufacturer, 'Order Sent to Vendor for Fulfillment' will be returned and no shipment detail information will be provided.
- 'Invoiced' Order has been Invoiced but has not shipped.

<span id="page-29-0"></span><SOLDTO>

Parent; < ORDERSTATUS> Type: Complex Contents: The Sold-To elements: [<NAME>](#page-29-2) [<ADDRESS>](#page-29-3) [<ADDRESS2>](#page-29-4) [<CITY>](#page-29-5) [<PROVINCE>](#page-29-6) [<POSTALCODE>](#page-29-7)

<span id="page-29-9"></span><span id="page-29-8"></span><span id="page-29-7"></span><span id="page-29-6"></span><span id="page-29-5"></span><span id="page-29-4"></span><span id="page-29-3"></span><span id="page-29-2"></span><span id="page-29-1"></span><NAME> Parent: [<SOLDTO>](#page-29-0) Type: String Contents: The Sold-To Name. <ADDRESS> Parent: [<SOLDTO>](#page-29-0) Type: String Contents: The Sold-To Address. <ADDRESS2> Parent: [<SOLDTO>](#page-29-0) Type: String Contents: The Sold-To Address continued. <CITY> Parent: [<SOLDTO>](#page-29-0) Type: String Contents: The Sold-To City. <PROVINCE> Parent: [<SOLDTO>](#page-29-0) Type: String Contents: The Sold-To Province <POSTALCODE> Parent: [<SOLDTO>](#page-29-0) Type: String Contents: The Sold-To Postal Code. <SHIPTO> Parent: [<ORDERSTATUS>](#page-28-1) Type: Complex Contents: The Ship-To elements: [<NAME>](#page-29-8) [<ADDRESS>](#page-29-9) [<ADDRESS2>](#page-30-3) [<CITY>](#page-30-4) [<PROVINCE>](#page-30-5) [<POSTALCODE>](#page-30-6) <NAME> Parent: [<SHIPTO>](#page-29-1) Type: String Contents: The Ship-To Name. <ADDRESS> Parent: [<SHIPTO>](#page-29-1) Type: String Contents: The Ship-To Address.

<span id="page-30-3"></span><ADDRESS2> Parent: [<SHIPTO>](#page-29-1) Type: String Contents: The Ship-To Address continued.

#### <span id="page-30-4"></span> $<$ CITY $>$

Parent: [<SHIPTO>](#page-29-1) Type: String Contents: The Ship-To City.

#### <span id="page-30-5"></span><PROVINCE>

Parent: [<SHIPTO>](#page-29-1) Type: String Contents: The Ship-To Province

<span id="page-30-6"></span><POSTALCODE>

Parent: [<SHIPTO>](#page-29-1) Type: String Contents: The Ship-To Postal Code.

#### <span id="page-30-1"></span><ORDERDDETAIL>

<span id="page-30-2"></span>Parent: [<ORDERSTATUS>](#page-28-1) Type: Complex Contents: [<DETAILITEM>](#page-30-7) element for each item contained on the order.

#### <span id="page-30-7"></span><DETAILITEM>

Parent: [<ORDERDETAIL>](#page-30-1) Type: Complex Contents: Elements: [<ITEMNO>](#page-30-8) [<PRICE>](#page-30-9) [<QUANTITY>](#page-30-10) [<QTYBO>](#page-30-0) [<ETA>](#page-30-11) [<VENDOR>](#page-30-12) [<DESCRIPTION>](#page-30-13)

#### <span id="page-30-8"></span><ITEMNO>

<span id="page-30-15"></span><span id="page-30-14"></span>Parent: [<DETAILITEM>](#page-30-7) Type: String Contents: The D&H Item Number

#### <span id="page-30-9"></span><PRICE>

<span id="page-30-16"></span>Parent: [<DETAILITEM>](#page-30-7) Type: Decimal Contents: The item price.

#### <span id="page-30-10"></span><QUANTITY>

Parent: [<DETAILITEM>](#page-30-7) Type: Integer Contents: The quantity to ship <span id="page-30-13"></span><span id="page-30-12"></span><span id="page-30-11"></span><span id="page-30-0"></span><QTYBO> Parent: [<DETAILITEM>](#page-30-7) Type: Integer Contents: The quantity backordered  $<$ ETA $>$ Parent: [<DETAILITEM>](#page-30-7) Type: String Contents: The next closest estimated availability date of an item on backorder. (*MM/dd/yy*) <VENDOR> Parent: [<DETAILITEM>](#page-30-7) Type: String Contents: The item vendor's name <DESCRIPTION> Parent: [<DETAILITEM>](#page-30-7) Type: String Contents: The item description <PACKAGE> Parent: [<ORDERSTATUS>](#page-28-1) Type: Complex Contents: This element will be absent if the order has not invoiced, or if the invoice contains nonstocked items, such as licenses, warranties, or factory-direct. Elements: [<DATESHIPPED>](#page-31-2) [<CARRIER>](#page-30-14) [<SERVICE>](#page-30-15) [<SHIPPED>](#page-31-3) [<TRACKNUM>](#page-30-16) [<SHIPITEM>](#page-31-4) <CARRIER> Parent: [<PACKAGE>](#page-30-2) Type: String Contents: The carrier used for this package. <SERVICE> Parent: [<PACKAGE>](#page-30-2) Type: String Contents: The service level for this package. <TRACKNUM> Parent: [<PACKAGE>](#page-30-2) Type: String Contents: The tracking number assigned to the package. This number is subject to change if the package has not physically shipped.

<span id="page-31-2"></span><DATESHIPPED>

Parent: [<PACKAGE>](#page-30-2) Type: String Contents: The date the package was shipped from the Distribution Center.

#### <span id="page-31-3"></span><SHIPPED>

Parent: [<PACKAGE>](#page-30-2) Type: String Contents: Yes or No if package has physically shipped.

#### <span id="page-31-4"></span><SHIPITEM>

Parent: [<PACKAGE>](#page-30-2) Type: Complex Contents: There will be one <SHIPITEM> element for each item contained in the package. Elements:

#### [<SHIPITEMNO>](#page-31-5) [<SERIALNO>](#page-31-6)

#### <span id="page-31-5"></span><SHIPITEMNO>

Parent: [<SHIPITEM>](#page-31-4) Type: String Contents: The D&H item number of the item. <span id="page-31-6"></span><SERIALNO> Parent: [<SHIPITEM>](#page-31-4) Type: String Contents: The serial number of the item if applicable.

#### <span id="page-31-0"></span> $<$ STATUS $>$

Parent: [<XMLRESPONSE>](#page-28-3) Type: String Contents: 'success' or 'failure' If 'success', <XMLRESPONSE> will contain < ORDERSTATUS >. If 'failure', <XMLRESPONSE> will contain <MESSAGE>.

#### <span id="page-31-1"></span><MESSAGE>

Parent: [<XMLRESPONSE>](#page-28-3) Type: String Contents: Error message or notification regarding request failure.

#### DH.IS.WEB.XML.2 February 7, 2024

```
<?xml version='1.0' encoding='UTF-8' ?>
<XMLRESPONSE>
  <ORDERSTATUS>
    <DATE>12/15/16</DATE>
    <BRANCH>Vancouver</BRANCH>
    <PONUM>ABC123456789</PONUM>
     <ORDERNUM>1234567</ORDERNUM>
     <INVOICE>7654321</INVOICE>
    <INVTOTAL Tax="0" PST="0" HST="0" QST="0" EHF="0" Freight="0"
               Handling="0" SubTotal="671.60">
       671.60
     </INVTOTAL>
     <SOLDTO>
       <NAME>{Sold-To Name}</NAME>
       <ADDRESS>{Sold-To Street}</ADDRESS>
       <ADDRESS2>{Sold-To Street Line 2}</ADDRESS2>
       <CITY>{Sold-To City}</CITY>
       <PROVINCE>{Sold-To Province Abbreviation}</PROVINCE>
       <POSTALCODE>{Sold-To Postal Code}</POSTALCODE>
     </SOLDTO>
     <SHIPTO>
       <NAME>{Ship-To Name}</NAME>
       <ADDRESS>{Ship-To Street}</ADDRESS>
       <ADDRESS2>{Ship-To Street Line 2}</ADDRESS2>
       <CITY>{Ship-To City}</CITY>
       <PROVINCE>{Ship-To Province Abbreviation}</PROVINCE>
       <POSTALCODE>{Ship-To Postal Code}</POSTALCODE>
     </SHIPTO>
     <ORDERDETAIL>
       <DETAILITEM>
         <ITEMNO>FP781</ITEMNO>
         <PRICE>444.92</PRICE>
         <QUANTITY>1</QUANTITY>
         <QTYBO>0</QTYBO>
         <VENDOR>BenQ</VENDOR>
         <DESCRIPTION>1280 x1024 TFT, LCD;Silver</DESCRIPTION>
       </DETAILITEM>
       <DETAILITEM>
         <ITEMNO>WRT54G</ITEMNO>
         <PRICE>117.86</PRICE>
         <QUANTITY>1</QUANTITY>
         <QTYBO>0</QTYBO>
         <VENDOR>Linksys</VENDOR>
         <DESCRIPTION>CABLE/DSL RTR 802.11G W/SWITCH</DESCRIPTION>
       </DETAILITEM>
       <DETAILITEM>
         <ITEMNO>WUSB11</ITEMNO>
         <PRICE>54.41</PRICE>
         <QUANTITY>2</QUANTITY>
         <QTYBO>0</QTYBO>
         <VENDOR>Linksys</VENDOR>
         <DESCRIPTION>USB 11MBPS Wireless Adapter</DESCRIPTION>
       </DETAILITEM>
```
#### <span id="page-32-0"></span>Figure 12.1 – Canada Order Status Response

```
 <DETAILITEM>
         <ITEMNO>MCX0005KKN00</ITEMNO>
         <PRICE>89.12</PRICE>
         <QUANTITY>0</QUANTITY>
         <QTYBO>2</QTYBO>
         <VENDOR>Coolermaster</VENDOR>
         <DESCRIPTION>MasterCase 5</DESCRIPTION>
       </DETAILITEM>
     </ORDERDETAIL>
     <PACKAGE>
       <CARRIER>Purolator</CARRIER>
       <SERVICE>Ground</SERVICE>
       <TRACKNUM>{Carrier Tracking Number}</TRACKNUM>
       <DATESHIPPED>12/17/16</DATESHIPPED>
       <SHIPPED>yes</SHIPPED>
       <SHIPITEM>
         <SHIPITEMNO>FP781</SHIPITEMNO>
         <SERIALNO>99l267231123300051hs2311</SERIALNO>
       </SHIPITEM>
     </PACKAGE>
     <PACKAGE>
       <CARRIER>Purolator</CARRIER>
       <SERVICE>Ground</SERVICE>
       <TRACKNUM>{Carrier Tracking Number}</TRACKNUM>
       <DATESHIPPED>12/17/16</DATESHIPPED>
       <SHIPPED>yes</SHIPPED>
       <SHIPITEM>
         <SHIPITEMNO>EZXS16W</SHIPITEMNO>
       </SHIPITEM>
       <SHIPITEM>
         <SHIPITEMNO>WRT54G</SHIPITEMNO>
       </SHIPITEM>
     </PACKAGE>
   </ORDERSTATUS>
   <STATUS>success</STATUS>
</XMLRESPONSE>
```
#### <span id="page-34-0"></span>**Item Inquiry Request**

Item Inquiry requests retrieve information about a product in greater detail than Price and Availability requests. Requests may be submitted for a single item per request. (Figure 13)

#### <span id="page-34-6"></span><XMLFORMPOST>

Condition: Required Parent: None Type: Complex Size: N/A Contents: Elements: [<REQUEST>](#page-34-1) [<LOGIN>](#page-34-2) [<PARTNUM>](#page-34-3) [<LOOKUPTYPE>](#page-34-4) [<QUANTITY>](#page-34-5)

#### <span id="page-34-1"></span><REQUEST>

Condition: Required Parent: [<XMLFORMPOST>](#page-34-6) Type: String Size: 25 Valid Values: 'itemInquiry' Contents: The type of request.

#### <span id="page-34-2"></span><LOGIN>

Condition: Required Parent: [<XMLFORMPOST>](#page-34-6) Type: Complex Size: N/A Contents: Elements: [<USERID>](#page-34-7) [<PASSWORD>](#page-34-8)

#### <span id="page-34-7"></span><USERID>

Condition: Required Parent: [<LOGIN>](#page-34-2) Type: String Size: 50 Contents: DandH.com/ DandH.ca UserCode

#### <span id="page-34-8"></span><PASSWORD>

Condition: Required Parent: [<LOGIN>](#page-34-2) Type: String Size: 30 Contents: The password associated with UserCode

#### <span id="page-34-3"></span><PARTNUM>

Condition: Required Parent: [<XMLFORMPOST>](#page-34-6) Type: String Size: 50 Contents: The Manufacturer or D&H product number

#### <span id="page-34-4"></span><LOOKUPTYPE>

Condition: Required Parent: [<XMLFORMPOST>](#page-34-6) Type: String Size: 10 Valid Values: 'DH', 'MFR' Contents: Use 'DH' when submitting a request using the D&H product number. Use MFR when submitting a request using the Manufacturer product number.

#### <span id="page-34-5"></span><QUANTITY>

Condition: Required Parent: [<XMLFORMPOST>](#page-34-6) Type: Integer Size: 5 Contents: The item quantity of product to receive pricing by volume.

```
<!DOCTYPE html>
<html> <head>
     <title>D&H Inquiry Request</title>
   </head>
   <body>
     <div align="center">
       <form method="post" action="https://www.dandh.com/dhXML/xmlDispatch">
         <input type="hidden" name="xmlDoc" 
           Value="<XMLFORMPOST>
                     <REQUEST>itemInquiry</REQUEST>
                     <LOGIN>
                       <USERID>{UserCode}</USERID>
                       <PASSWORD>{Password}</PASSWORD>
                     </LOGIN>
                     <PARTNUM>{D&H or Mfr product number}</PARTNUM>
                     <LOOKUPTYPE>{DH or MFR}</LOOKUPTYPE>
                     <QUANTITY>1</QUANTITY> 
                  </XMLFORMPOST>" />
         <input type="submit" value="Submit Item Inquiry Request" />
       </form>
    \langle div>
   </body>
</html>
```
#### <span id="page-35-0"></span>Figure 13 – Item Inquiry Request

#### <span id="page-36-0"></span>**Item Inquiry Response**

Item Inquiry contains detailed information about a product beyond what is returned via Price and Availability, including unit pricing by volume. (Figure 14)

#### <span id="page-36-2"></span><XMLRESPONSE>

Parent: None Type: Complex Contents: Elements: [<ITEM>](#page-36-1) [<STATUS>](#page-37-0) [<MESSAGE>](#page-37-1)

<span id="page-36-1"></span><ITEM>

Parent: [<XMLRESPONSE>](#page-36-2) Type: Complex Contents: Elements: [<PARTNUM>](#page-36-3) [<UNITPRICE>](#page-36-4) [<ITEMNO>](#page-36-5) [<VENDORITEMNO>](#page-36-6) [<DESCRIPTION>](#page-36-7) [<VENDORDESCR>](#page-36-8)  $<$ ERP $>$ [<REBATEVALUE>](#page-36-10) [<REBATEENDDATE>](#page-36-11) [<ISNONSTOCK>](#page-36-12) [<ISFACTORYDIRECT>](#page-36-13) [<FREEFRT>](#page-36-14) [<RESTRICTED>](#page-37-2) [<BRANCHQTY>](#page-37-3) [<TOTALQTY>](#page-37-4)

#### <span id="page-36-3"></span><PARTNUM>

<span id="page-36-13"></span><span id="page-36-12"></span><span id="page-36-11"></span>Parent: [<ITEM>](#page-36-1) Type: String Contents: The D&H item number of the request, regardless of <LOOKUPTYPE>.

<span id="page-36-4"></span><UNITPRICE>

Parent: [<ITEM>](#page-36-1) Type: Decimal Contents: The item price by volume.

#### <span id="page-36-5"></span><ITEMNO>

<span id="page-36-14"></span>Parent: [<ITEM>](#page-36-1) Type: String Contents: The D&H item number.

#### <span id="page-36-6"></span><VENDORITEMNO>

Parent: [<ITEM>](#page-36-1) Type: String Contents: The Manufacturer's item number. <span id="page-36-10"></span><span id="page-36-9"></span><span id="page-36-8"></span><span id="page-36-7"></span><DESCRIPTION> Parent: [<ITEM>](#page-36-1) Type: String Contents: The D&H item description. <VENDORDESCR> Parent: [<ITEM>](#page-36-1) Type: String Contents: The Manufacturer's item description.  $\langle$ ERP $>$ Parent: [<ITEM>](#page-36-1) Type: Decimal Contents: The Estimated Retail Price. <REBATEVALUE> Parent: [<ITEM>](#page-36-1) Type: Decimal Contents: The dollar value of any existing rebate <REBATEENDDATE> Parent: [<ITEM>](#page-36-1) Type: String Contents: The date the existing rebate ends <ISNONSTOCK> Parent: [<ITEM>](#page-36-1) Type: Logical Contents: True or false if an item is stocked at a D&H branch. <ISFACTORYDIRECT> Parent: [<ITEM](#page-36-1) Type: Logical Contents: True or false if an item ships directly from the Manufacturer. <FREEFRT> Parent: [<ITEM>](#page-36-1) Type: Logical Contents: True or false if the item is eligible for free freight.

#### <span id="page-37-2"></span><RESTRICTED>

Parent: [<ITEM>](#page-36-1) Type: Logical Contents: True or false if the item is a member of a restricted sales grouping.

#### <span id="page-37-3"></span><BRANCHQTY>

Parent: [<ITEM>](#page-36-1) Type: Complex Contents: Elements: [<BRANCH>](#page-37-5)  $\langle$ QTY> [<INSTOCKDATE>](#page-37-7)

#### <span id="page-37-4"></span><TOTALQTY>

Parent: [<ITEM>](#page-36-1) Type: Integer Contents: The sum in stock quantity of all branches.

#### <span id="page-37-5"></span> $<$ BRANCH $>$

Parent: [<BRANCHQTY>](#page-37-3) Type: String Contents: The D&H distribution center name.

#### <span id="page-37-6"></span> $\langle$ QTY $>$

Parent: [<BRANCHQTY>](#page-37-3) Type: Integer Contents: The quantity in stock at the specified distribution center.

#### <span id="page-37-7"></span><INSTOCKDATE>

Parent: [<BRANCHQTY>](#page-37-3) Type: String Contents: For items that are out of stock, the expected in stock date, if available.

#### <span id="page-37-0"></span> $<$ STATUS $>$

Parent: [<XMLRESPONSE>](#page-36-2) Type: String Contents: 'success' or 'failure' If 'success', <XMLRESPONSE> will contain < ITEM >. If 'failure', <XMLRESPONSE> will contain <MESSAGE>.

#### <span id="page-37-1"></span><MESSAGE>

Parent: [<XMLRESPONSE>](#page-36-2) Type: String Contents: Error message or notification regarding request failure.

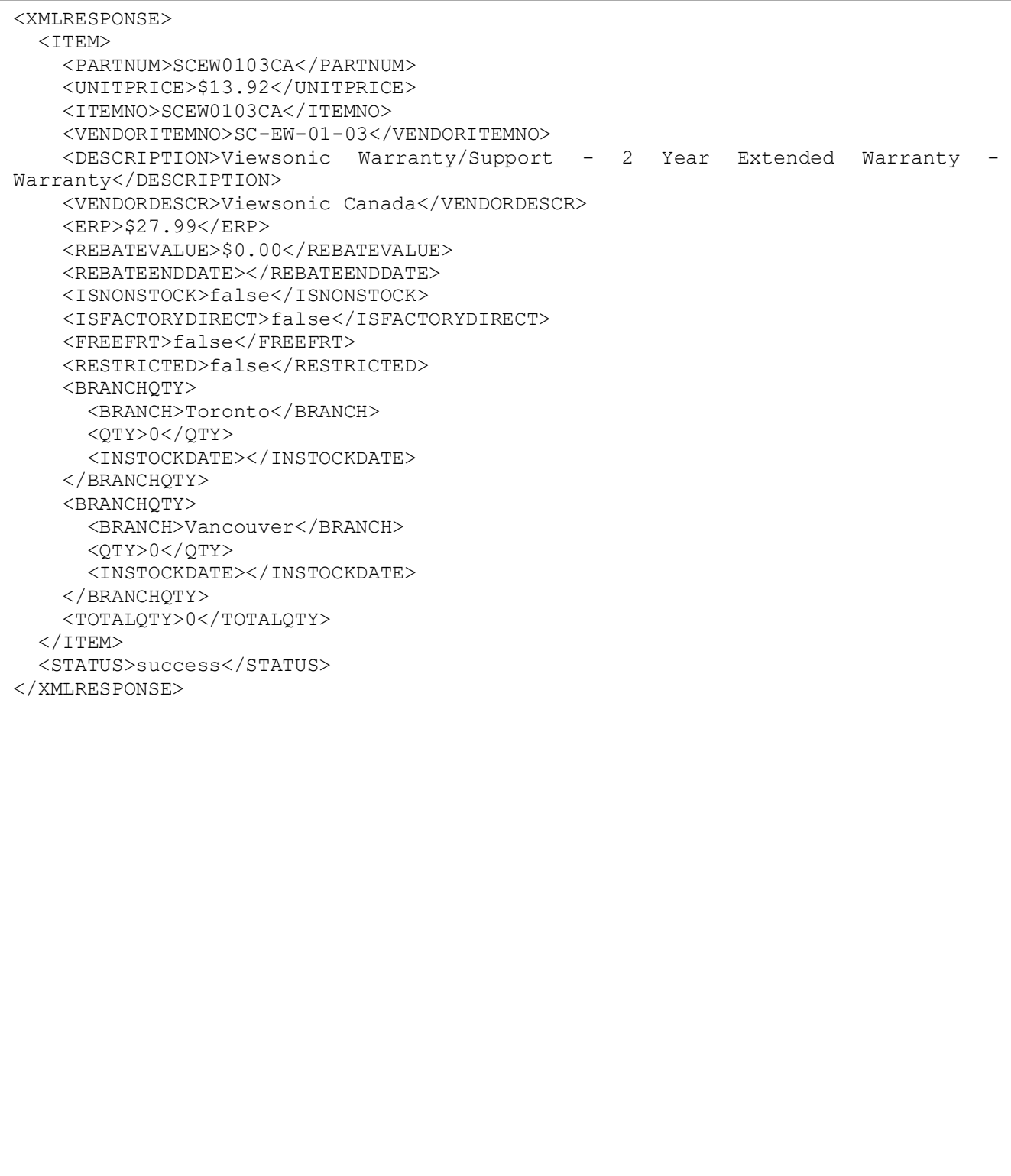

#### <span id="page-38-0"></span>Figure 14 – Item Inquiry Response